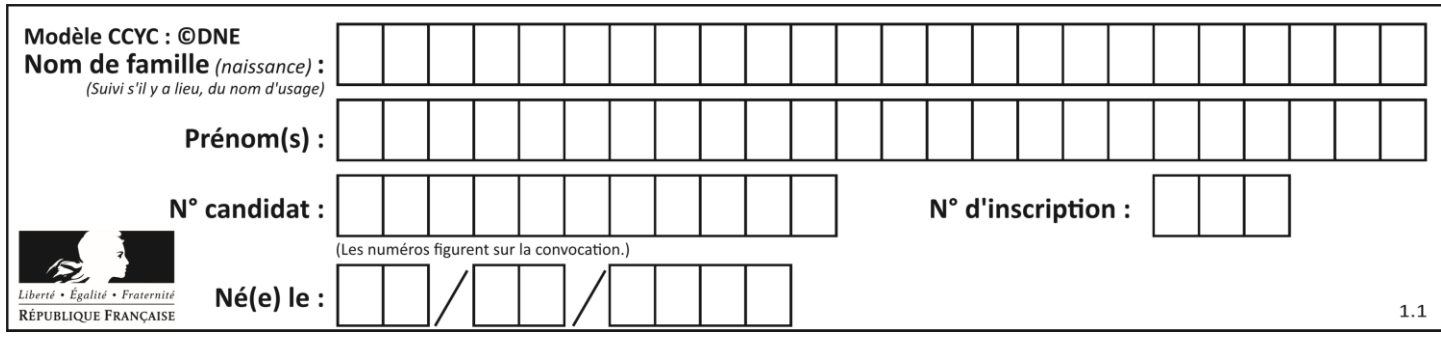

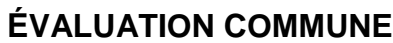

**CLASSE :** Première

**VOIE :** ☒ Générale ☐ Technologique ☐ Toutes voies (LV)

**ENSEIGNEMENT : spécialité Numérique et Sciences Informatiques (NSI)**

**DURÉE DE L'ÉPREUVE :** 02 h 00

**Niveaux visés (LV) :** LVA LVB

**Axes de programme :**

**CALCULATRICE AUTORISÉE :** ☐Oui ☒ Non

**DICTIONNAIRE AUTORISÉ :** ☐Oui ☒ Non

☒ Ce sujet contient des parties à rendre par le candidat avec sa copie. De ce fait, il ne peut être dupliqué et doit être imprimé pour chaque candidat afin d'assurer ensuite sa bonne numérisation.

☐ Ce sujet intègre des éléments en couleur. S'il est choisi par l'équipe pédagogique, il est nécessaire que chaque élève dispose d'une impression en couleur.

☐ Ce sujet contient des pièces jointes de type audio ou vidéo qu'il faudra télécharger et jouer le jour de l'épreuve.

**Nombre total de pages :** 20

L'épreuve consiste en 42 questions, rangées en 7 thèmes.

Pour chaque question, le candidat gagne 3 points s'il choisit la bonne réponse, perd 1 point s'il choisit une réponse fausse. S'il ne répond pas ou choisit plusieurs réponses, il ne gagne ni ne perd aucun point.

Le total sur chacun des 7 thèmes est ramené à 0 s'il est négatif.

La note finale s'obtient en divisant le total des points par 6,3 et en arrondissant à l'entier supérieur.

## **Le candidat indique ses réponses aux questions en pages 2 et 3.**

**Seules les pages 1 à 4 sont rendues par le candidat à la fin de l'épreuve, pour être numérisées.**

Les questions figurent sur les pages suivantes.

**G1SNSIN05121**

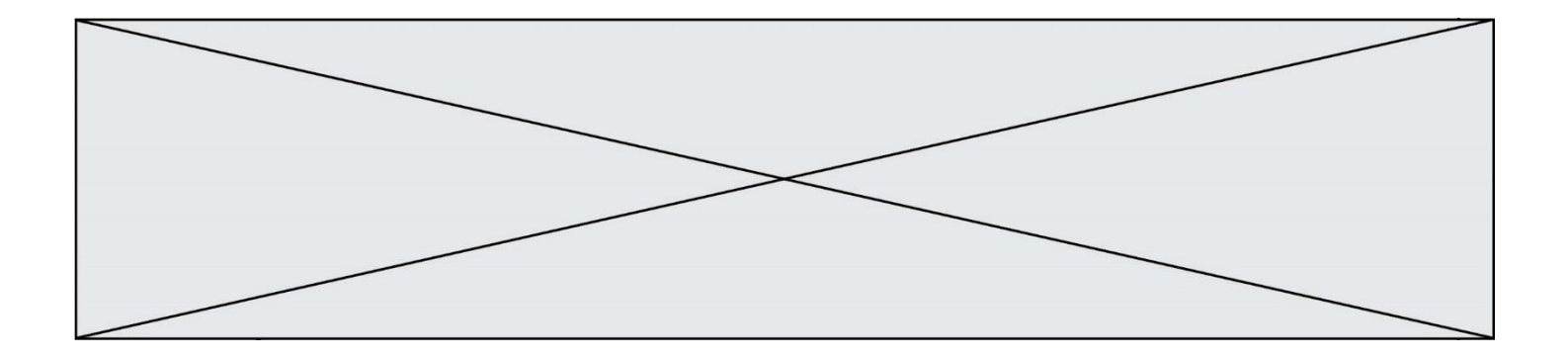

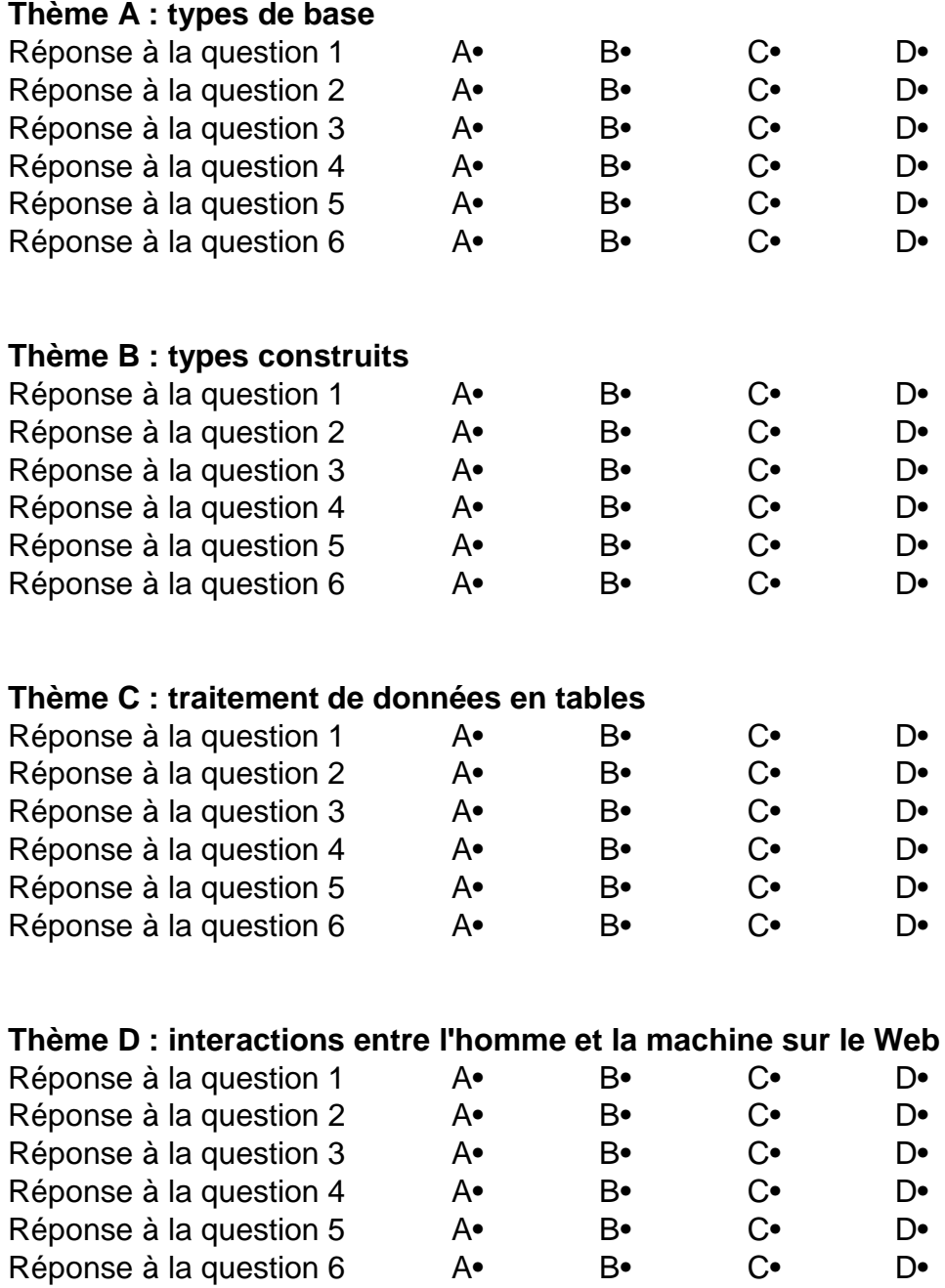

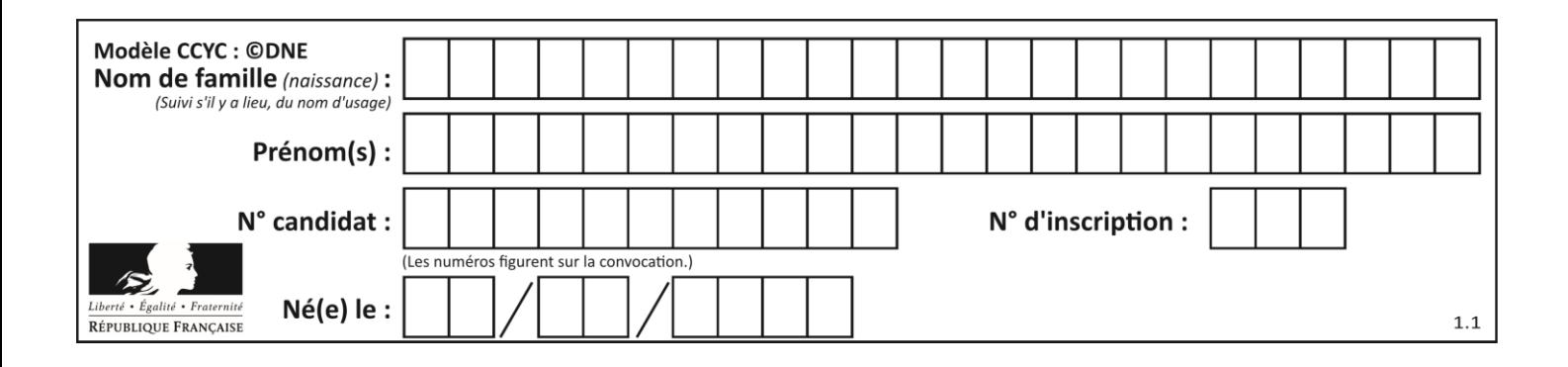

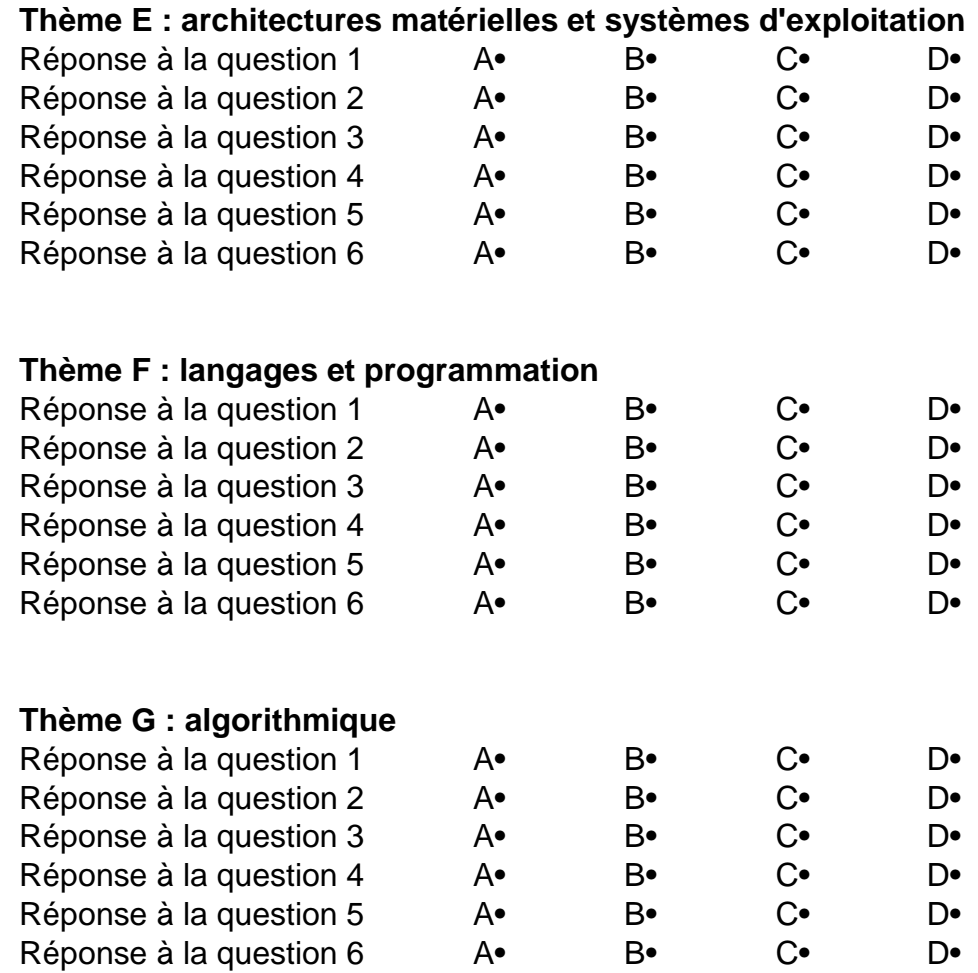

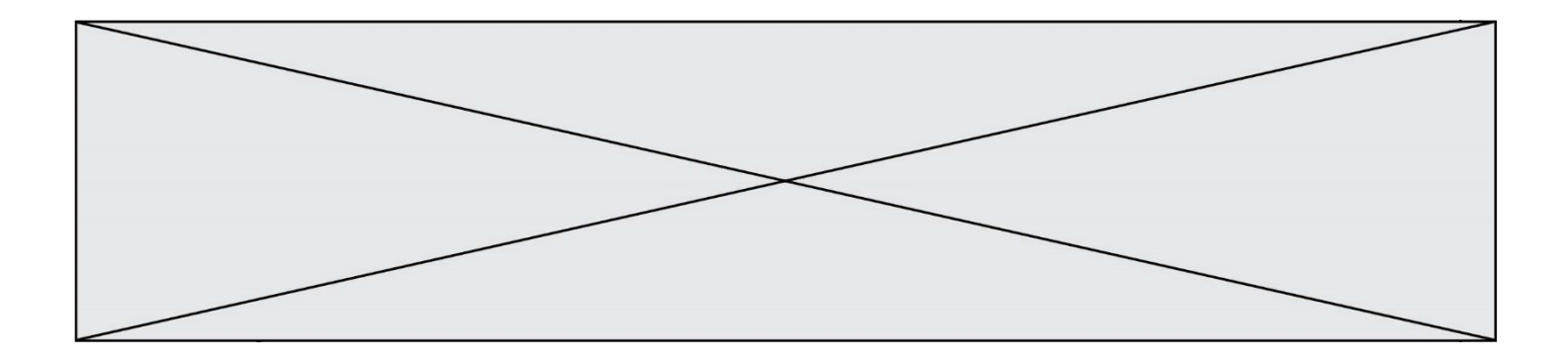

**G1SNSIN05121**

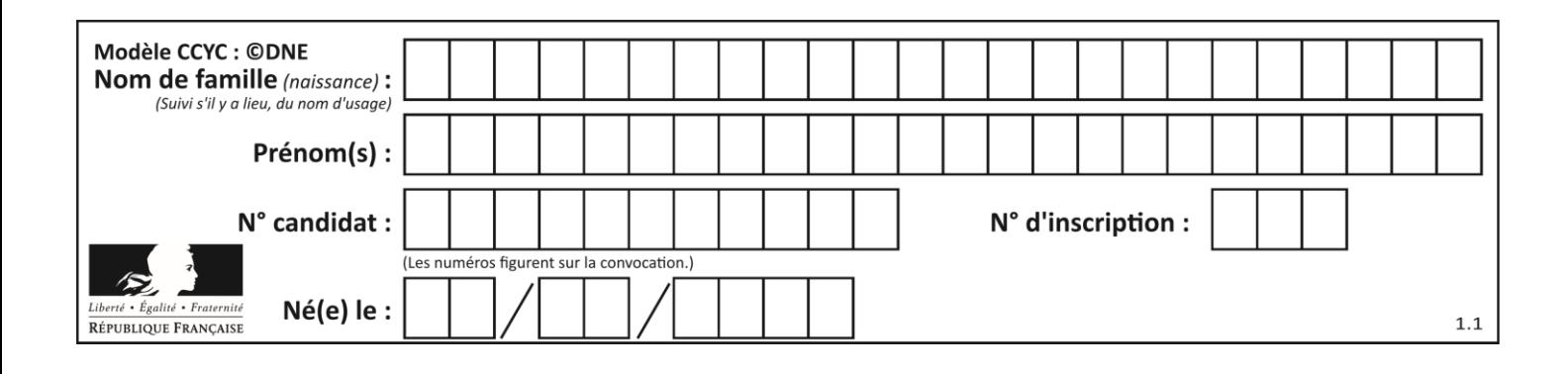

# **Thème A : types de base**

## **Question A.1**

On considère l'expression logique  $(a$  or  $b)$  and  $a$ . Quelle est sa table de vérité ? *Réponses*

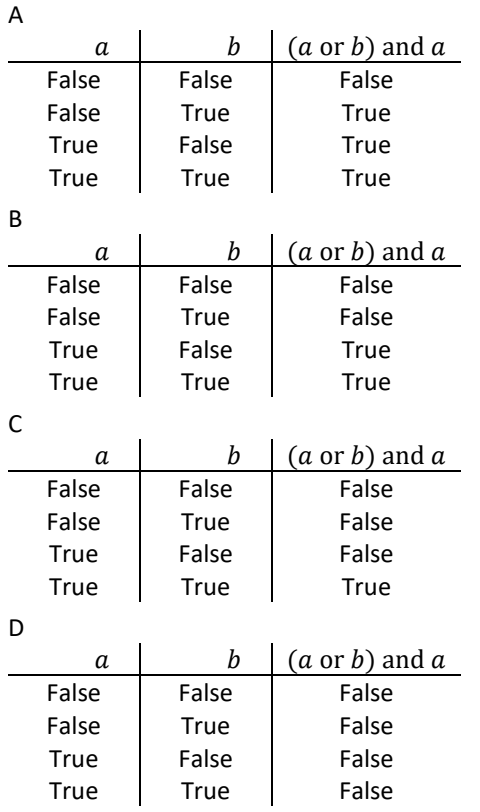

## **Question A.2** Laquelle de ces affirmations concernant le codage UTF-8 des caractères est vraie ? *Réponses*

- A le codage UTF-8 est sur 7 bits
- B le codage UTF-8 est sur 8 bits
- C le codage UTF-8 est sur 1 à 4 octets
- D le codage UTF-8 est sur 8 octets

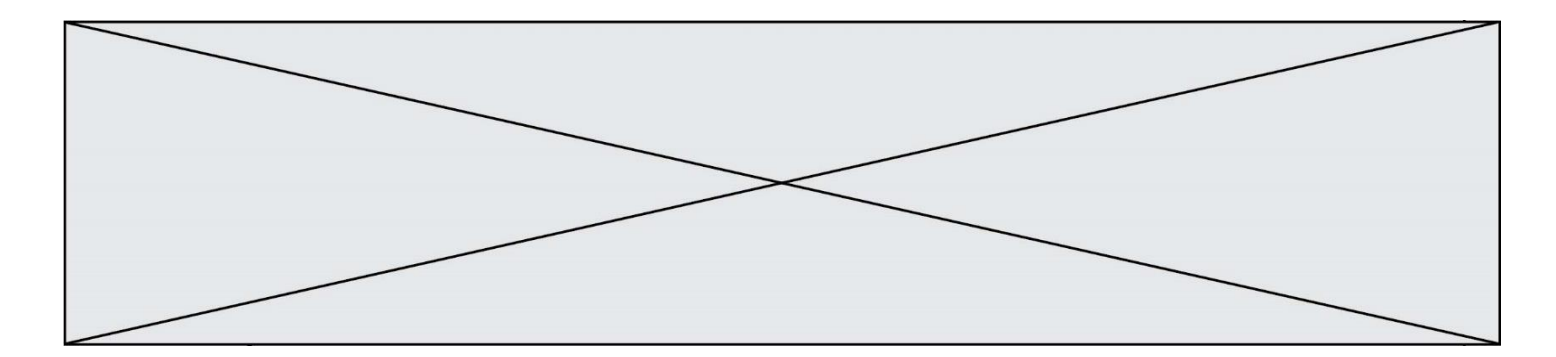

## **Question A.3**

Voici les écritures binaires de quatre nombres entiers positifs. Lequel est pair ?

*Réponses*

- A 10 0001
- B 10 0010
- C 11 0001
- D 11 1111

## **Question A.4**

À quelle affectation sont équivalentes les instructions suivantes, où a, b sont des variables entières et c une variable booléenne ?

 $c = False$ if a==b:  $c = True$ if  $a > b+10$ :  $c = True$ 

## Réponses

A  $c = (a == b)$  or  $(a > b + 10)$ B  $c = (a == b)$  and  $(a > b + 10)$ C  $c = not(a == b)$ D  $c = not(a > b+10)$ 

## **Question A.5**

......

On considère l'extrait de code suivant :

while  $(a < 20)$  or  $(b > 50)$ : ......

Quelles conditions permettent de mettre fin à cette boucle ?

- A la boucle prend fin lorsque  $a < 20$  ou  $b > 50$
- B la boucle prend fin lorsque  $a < 20$  et  $b > 50$
- C la boucle prend fin lorsque  $a \ge 20$  ou  $b \le 50$
- D la boucle prend fin lorsque  $a \ge 20$  et  $b \le 50$

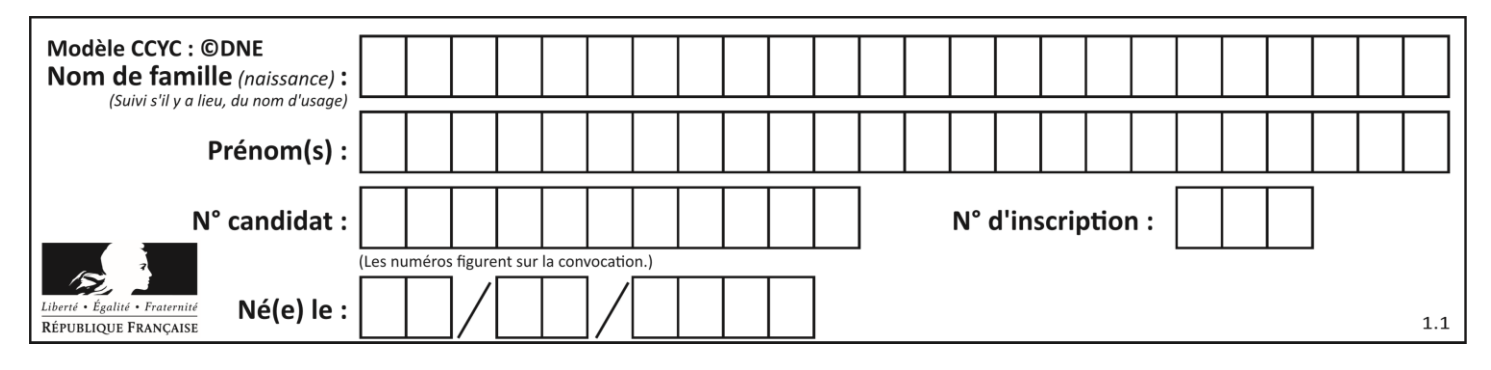

## **Question A.6**

On exécute le code suivant

$$
a = 2 \nb = 3 \nc = a ** b \nd = c % b
$$

Quelle est la valeur de d à la fin de l'exécution ?

- $\begin{array}{ccc}\nA & 1 \\
B & 2\n\end{array}$
- $\overline{B}$
- C 3
- D 4

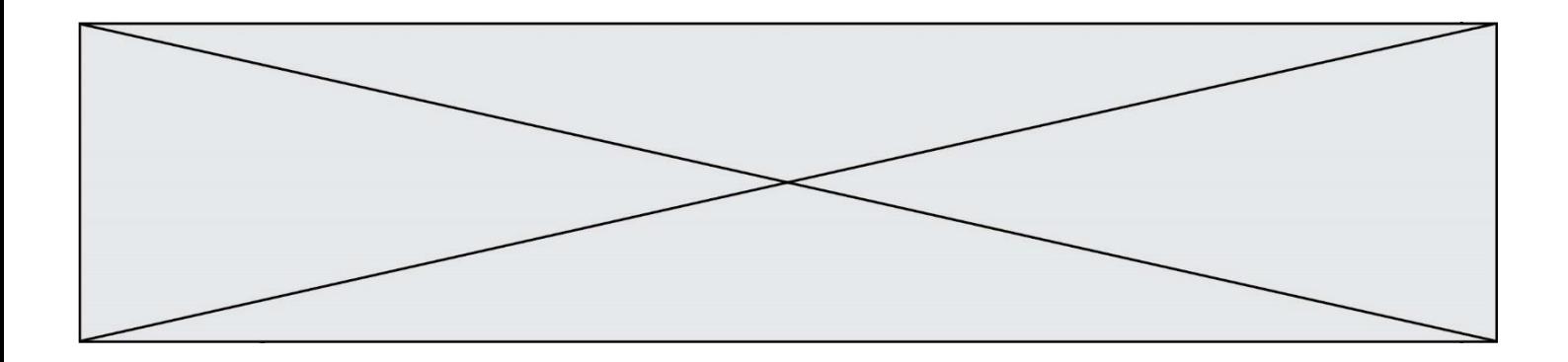

# **Thème B : types construits**

#### **Question B.1**

Si on tape dans la console d'éxécution la commande :

 $[1,4,3] + [2,4,5]$ 

qu'obtient-on ?

#### *Réponses*

- A [3, 8, 8]
- B [19]
- C [1, 4, 3, 2, 4, 5]

D un message d'erreur car l'addition n'est pas compatible avec les listes

## **Question B.2**

Laquelle des quatre expressions suivantes a-t-elle pour valeur la liste [1, 2, 5, 10]?

#### **Réponses**

```
A [i for i in range(4) if i<2]
B [i for i in range(4)]
C [i * i + 1 for i in range(4)]D [i * i - 2 * i + 2 for i in range(4)]
```
## **Question B.3**

On définit ainsi une liste P :

P = [ {"nom":"Turing","prénom":"Alan","âge":28}, {"nom":"Lovelace","prénom":"Ada","âge":27} ]

Comment accéder à la chaîne de caractères "Alan" ?

## *Réponses*

- A P[0]
- B P[1]
- C P[0]["prénom"]
- D P[1]["prénom"]

## **Question B.4**

Après avoir défini :

 $m = [[1, 2, 3], [4, 5, 6]]$ 

laquelle des quatre expressions suivantes a la valeur 4 ?

#### **Réponses**

A m[0][1]

- B m[1][0]
- $C \quad m(0,1)$ D m(1,0)

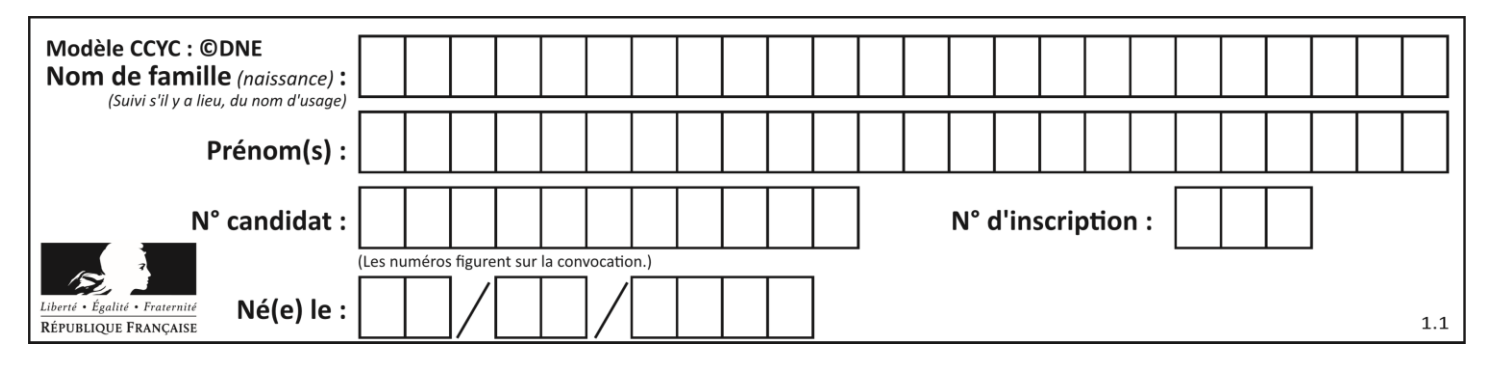

## **Question B.5**

On considère le code suivant :

def s(tuple1, tuple2):  $(x1,y1) = \text{tuple}$  $(x2, y2) = \text{tuple2}$ return (x1+x2, y1+y2)

Que renvoie l'appel  $s((1,3), (2,4))$  ?

## **Réponses**

- A le tuple (3,7)
- B le tuple  $(4, 6)$
- C un entier
- D une erreur

## **Question B.6**

On considère le dictionnaire

 $D = \{1: 3, 2: 4, 3: 5, 4: 2, 5: 1\}$ 

Quelle est la valeur de D[D[D[2]] ?

- A 2
- B 3 C 4
- 
- D 5

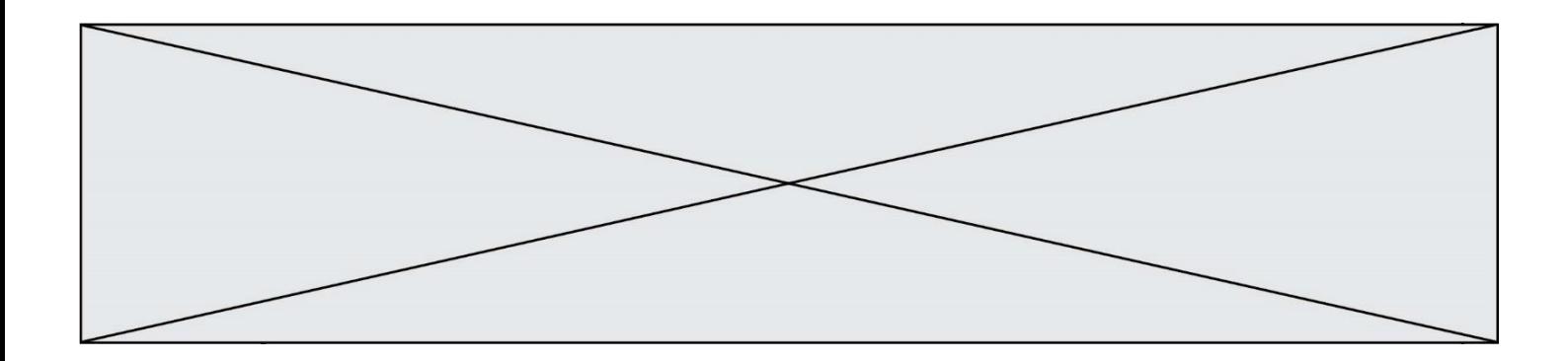

## **Thème C : traitement de données en tables**

## **Question C.1**

On a défini :

mendeleiev = [['H','.', '.','.','.','.','.','He'], ['Li','Be','B','C','N','O','Fl','Ne'], ['Na','Mg','Al','Si','P','S','Cl','Ar'], ...... ]

Comment construire la liste des gaz rares, c'est-à-dire la liste des éléments de la dernière colonne ?

#### **Réponses**

A gaz rares =  $[periode[7]$  for periode in mendeleiev] B gaz rares = [ periode for periode in mendeleiev[7]] C gaz rares = [ periode for periode [7] in mendeleiev] D gaz\_rares = [ periode[8] for periode in mendeleiev]

#### **Question C.2**

Quelle expression Python permet d'accéder au numéro de téléphone de Tournesol, sachant que le répertoire a été défini par l'affectation suivante :

```
repertoire = [{'nom':'Dupont', 'tel':'5234'},
           {'nom':'Tournesol', 'tel':'5248'}, {'nom':'Dupond', 
'tel':'3452'}]
```
#### *Réponses*

```
A repertoire['Tournesol']
```

```
B repertoire['tel'][1]
```

```
C repertoire[1]['tel']
```

```
D repertoire['Tournesol'][tel]
```
#### **Question C.3**

On a défini :

```
mendeleiev = [['H','.', '.','.','.','.','.','He'],
                ['Li','Be','B','C','N','O','Fl','Ne'],
                                        ,','<sub>N','O','Fl','<sup>ne</sup> 」,<br>Si','P','S','Cl','Ar'],</sub>
                 ...... ]
```
Une erreur s'est glissée dans le tableau, car le symbole du Fluor est F et non Fl. Quelle instruction permet de rectifier ce tableau ?

- A mendeleiev.append('F')
- B mendeleiev $[1][6] = 'F'$
- C mendeleiev $[6][1] = 'F'$
- D mendeleiev $[-1]$  $[-1]$  =  $'F'$

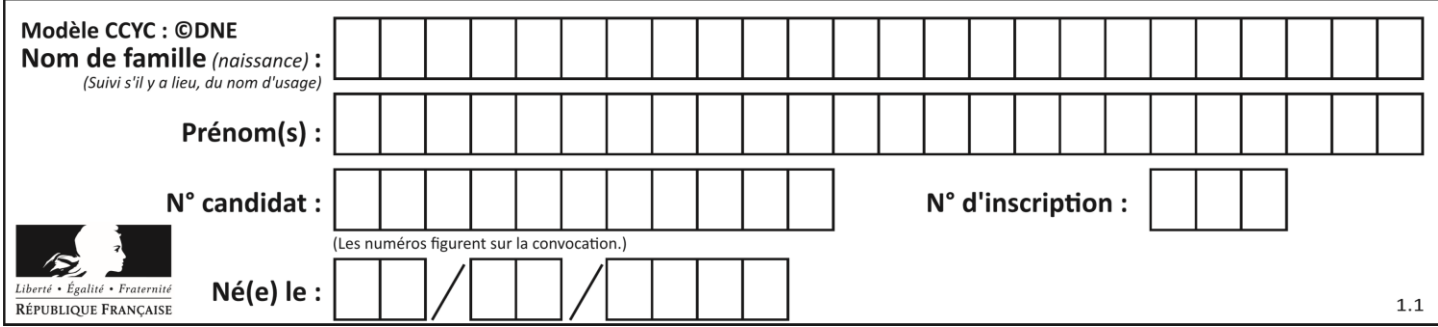

## **Question C.4**

Quelle est la valeur de la variable table à la fin de l'exécution du script suivant :

```
table = [[1, 2, 3], [1, 2, 3], [1, 2, 3], [1, 2, 3]]
  table [1][2] = 5
Réponses
A [[1, 5, 3], [1, 2, 3], [1, 2, 3], [1, 2, 3]]
B [[1, 2, 3], [5, 2, 3], [1, 2, 3], [1, 2, 3]]
C [[1, 2, 3], [1, 2, 5], [1, 2, 3], [1, 2, 3]]
D [[1, 2, 3], [1, 2, 3], [1, 2, 3], [1, 5, 3]]
```
## **Question C.5**

Dans une course de chevaux, chaque participant est représenté par un numéro de dossard unique , son nom et sa ville sous la forme d'un couple formé d'un entier et d'une liste : (dossard, [nom, ville]).

Les données de quelques participants sont réunies au sein de la liste course ci-dessous :

course = [ (5,['Mistral','Lille']), (3,['Zéphir','Paris']), (7,['Ouragan','Bordeaux']), ......, ....... ]

Quelle expression permet d'obtenir la ville du cheval nommé Zéphi r ?

#### **Réponses**

- A course[1][1][1]
- B course[1][1][2]
- C course[1][2][1]
- D course[2][1][1]

#### **Question C.6**

On définit une table d'élèves et une liste finale de la façon suivante :

```
table_eleves = [ {"prenom": "Ada", "nom" : "Lovelace", "age" : 17},
              {"prenom": "Charles", "nom" : "Babbage", "age" : 18},
              ......
              {"prenom": "John", "nom" : "Von Neumann", "age" : 16} ]
liste_finale = [ eleve for eleve in table_eleves if eleve["age"] >= 18 ]
```
Que contient cette liste finale ?

- A La liste des prénoms des élèves majeurs de la table.
- B La liste des âges des élèves majeurs de la table.
- C La liste des élèves majeurs de la table, chaque élément de la liste étant représenté par un dictionnaire.
- D La liste des élèves majeurs de la table, chaque élément de la liste étant représenté par une liste.

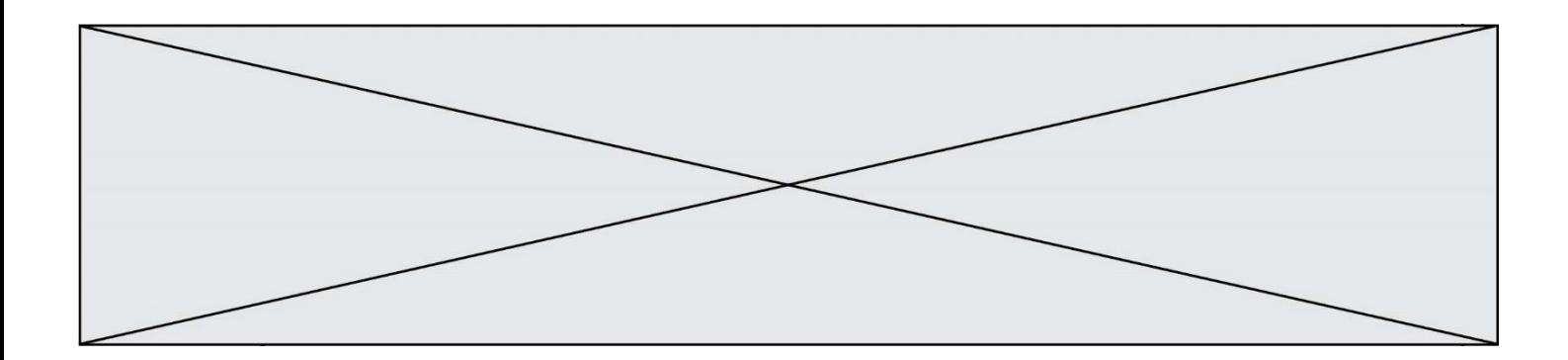

# **Thème D : interactions entre l'homme et la machine sur le Web**

## **Question D.1**

Quel code d'erreur renvoie un serveur Web, lorsque la ressource demandée par une requête n'existe pas ?

#### **Réponses**

- A 100
- B 200
- C 404
- D 504

## **Question D.2**

Quel est le protocole utilisé pour accéder à la page [https://www.domaine.gouv.fr/qcm.php?nom=Martin](https://www.domaine.gouv.fr/qcm.php.nom=Martin) ? *Réponses*

- A HTTPS
- B HTTP
- C WWW
- D FTP

## **Question D.3**

Pour créer un lien vers la page d'accueil de Wikipédia, que devra-t-on écrire dans une page Web ? *Réponses*

- A <a target="http://fr.wikipedia.org">Wikipédia</a>
- B <a href="http://fr.wikipedia.org" />
- C <a href="http://fr.wikipedia.org">Wikipédia</a>
- D <link src="http://fr.wikipedia.org">Wikipédia</link>

## **Question D.4**

Un élève a écrit une fonction javascript qui détermine la moyenne des valeurs entrées par l'utilisateur dans un formulaire de sa page HTML.

Il place sa fonction javascript :

## *Réponses*

- A entre la balise  $\langle$ js > et la balise  $\langle$ js >
- B entre la balise  $\langle \text{code} \rangle$  et la balise  $\langle \text{code} \rangle$
- C entre la balise <script> et la balise </script>
- D entre la balise <javascript> et la balise </javascript>

## **Question D.5**

Parmi les propriétés suivantes d'une balise <br/>button /> dans une page HTML, laquelle doit être rédigée en langage JavaScript ?

- A la propriété name
- B la propriété type
- C la propriété onclick
- D la propriété i d

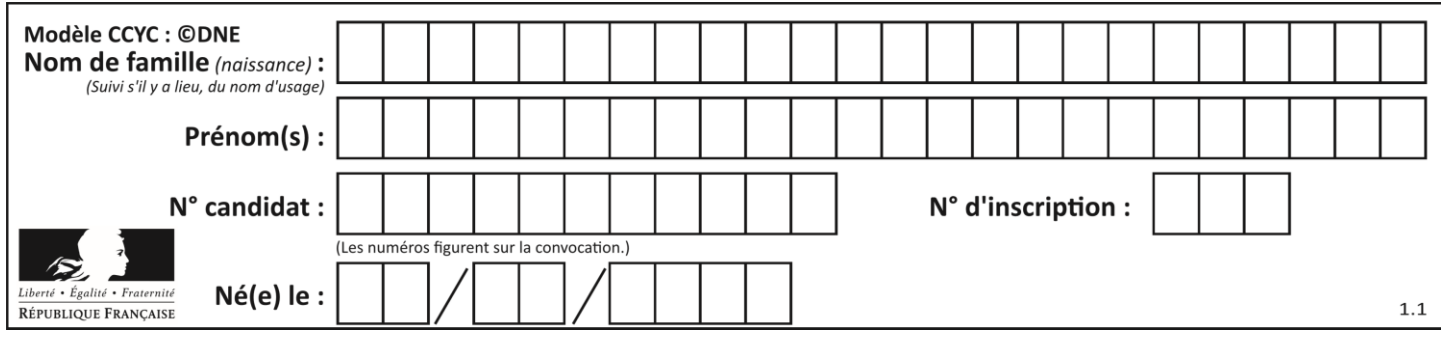

## **Question D.6**

Une page HTML comporte ce bout de code :

```
<article>
  <h1>Les auteurs de ce site</h1>
  <button onclick="auteurs()">Appuyer ici</button>
</article>
<script src="java_script/ScriptJava.js"></script>
<script>
  function auteurs() { alert("Auteurs anonymes"); }
<\script>
```
Quel sera le résultat d'un clic sur le bouton "*Appuyer ici*" ?

- A Rien
- B La page du navigateur se fermera
- C La page affichera à la place du bouton "*Appuyer ici*" le message "*Auteurs anonymes*"
- D Cela provoquera l'ouverture d'une fenêtre comportant le message "*Auteurs anonymes*"

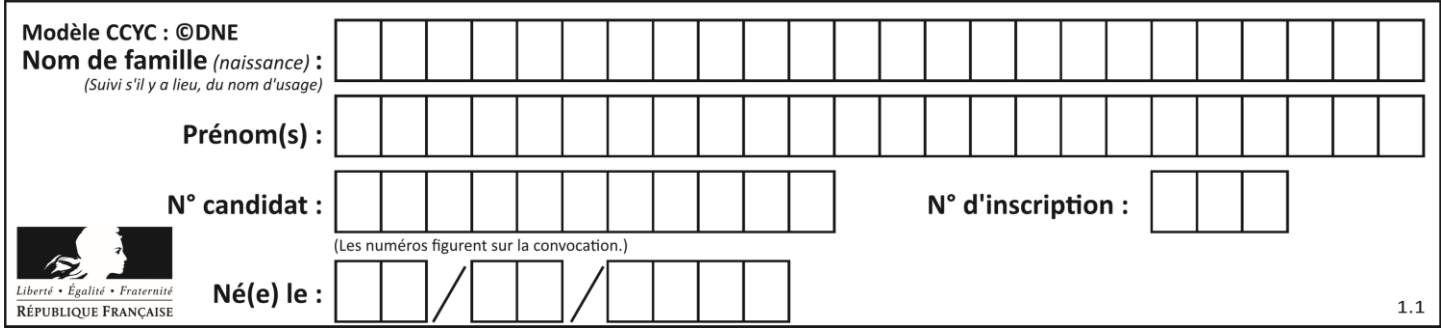

# **Thème E : architectures matérielles et systèmes d'exploitation**

## **Question E.1**

Quel est le principal rôle d'une carte mère dans un ordinateur ? *Réponses*

- A stocker les informations en mémoire vive
- B exécuter les instructions en langage machine
- C reproduire le processeur en plusieurs exemplaires
- D connecter les différents composants de l'ordinateur

## **Question E.2**

Lorsque, en ligne de commande, on saisit la commande

chmod u+rw a.txt

ceci a pour effet :

#### **Réponses**

- A de permettre au propriétaire du fichier de modifier le contenu de ce fichier
- B d'interdire au propriétaire de modifier le contenu de ce fichier
- C d'interdire à tous les autres utilisateurs de lire le fichier
- D d'effacer le fichier

#### **Question E.3**

Par quelle ligne de commande peut-on créer, sous le système d'exploitation Linux, trois répertoires nommés : JAVA, PYTHON et PHP ?

#### *Réponses*

- A mkdir JAVA, PYTHON, PHP
- B mk -dir JAVA PYTHON PHP
- C mkdir JAVA PYTHON PHP
- D mk dir JAVA PYTHON PHP

#### **Question E.4**

On a exécuté la commande 1s -1 et obtenu l'affichage suivant :

```
total 0
-rw-rw-rw- 1 etudiant etudiant 15 Jul 2 13:29 exercice
drwxrwxrwx 1 etudiant etudiant 512 Jul 2 13:37 seances
```
Que permettent d'affirmer les informations obtenues ?

- A exercice et seances sont deux fichiers
- B exercice est un fichier et seances est un répertoire
- C exercice et seances sont deux répertoires
- D exercice est un répertoire et seances est un fichier

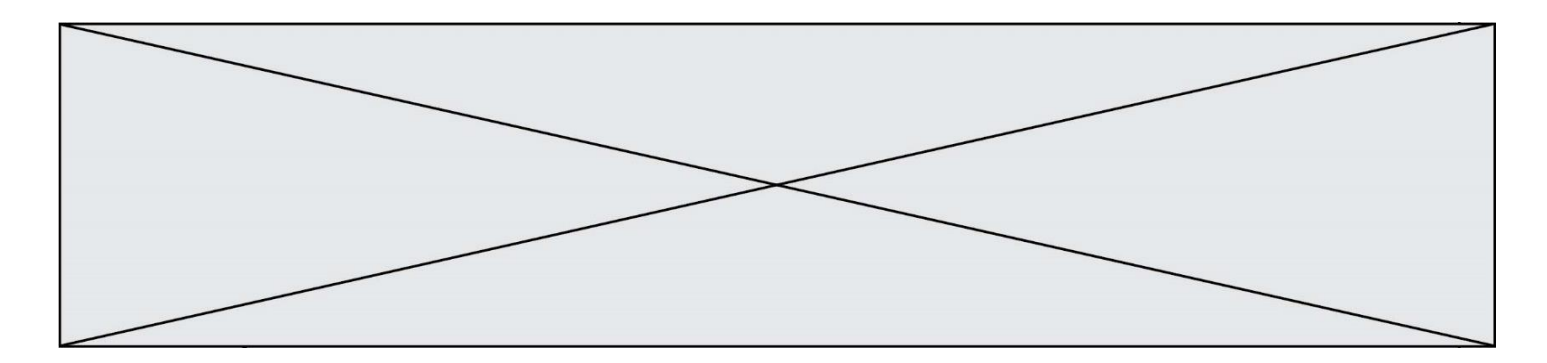

## **Question E.5**

La commande chmod a-r monfichier *Réponses*

- A permet à tous *(all en anglais)* la lecture de monfichier
- B interdit à tous *(all en anglais)* la lecture de monfichier
- C permet à tous *(all en anglais)* l'écriture dans monfichier
- interdit à tous *(all en anglais)* l'écriture dans monfichier

## **Question E.6**

Dans la console Linux, quelle commande faut-il exécuter pour obtenir la liste des répertoires et dossiers contenus dans le répertoire courant ?

- A man pwd
- B cd pwd<br>C ls -l
- $ls -1$
- D man ls -l

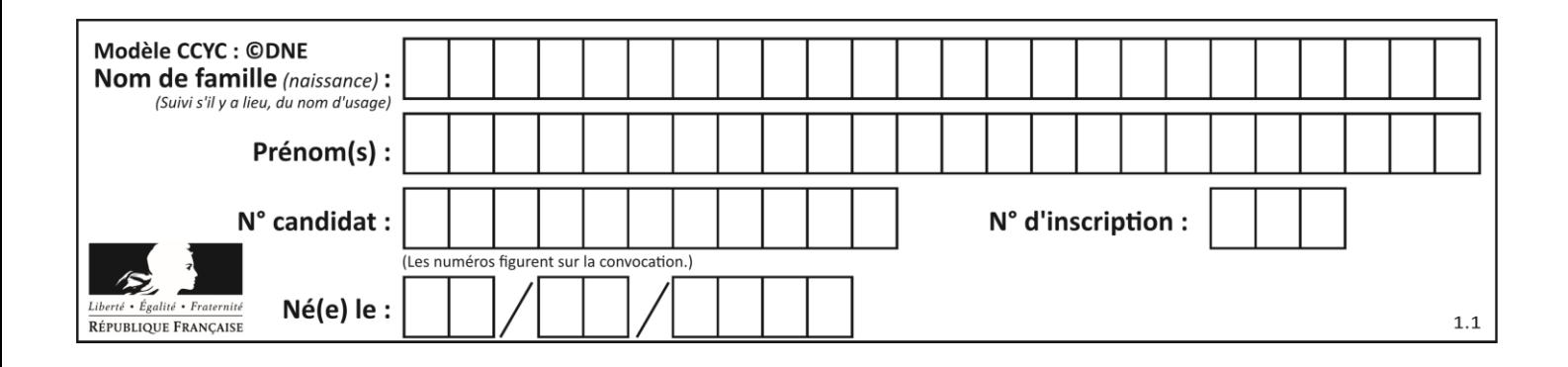

# **Thème F : langages et programmation**

## **Question F.1**

On exécute le script suivant :

 $tableau1 = [1, 2, 3]$ tableau2 =  $[4, 5, 6]$  $long = len(tableaul + tableau2)$ 

Quelle est la valeur de la variable long à la fin de cette exécution ?

## **Réponses**

- A 1
- B 3
- C 6
- D rien, car le code engendre une erreur

## **Question F.2**

La fonction suivante ne calcule pas toujours correctement le maximum des deux nombres donnés en argument. On rappelle que abs(z) calcule la valeur absolue du nombre z.

def maxi(x,y) :  $m = (x-y+abs(x+y))/2$ return m

Parmi les tests suivants, lequel va détecter l'erreur ?

#### **Réponses**

```
A maxi(3,-2)
B maxi(2,2)C maxi(3,2)D maxi(2,3)
```
## **Question F.3**

Quelle est la valeur de la variable n à la fin de l'exécution du script ci-dessous ?

```
n = 1for i in range(4):
 n = n + 2
```
- $\begin{matrix} A & 1 \\ B & 8 \end{matrix}$
- $\mathsf B$
- C 9

```
D 18
```
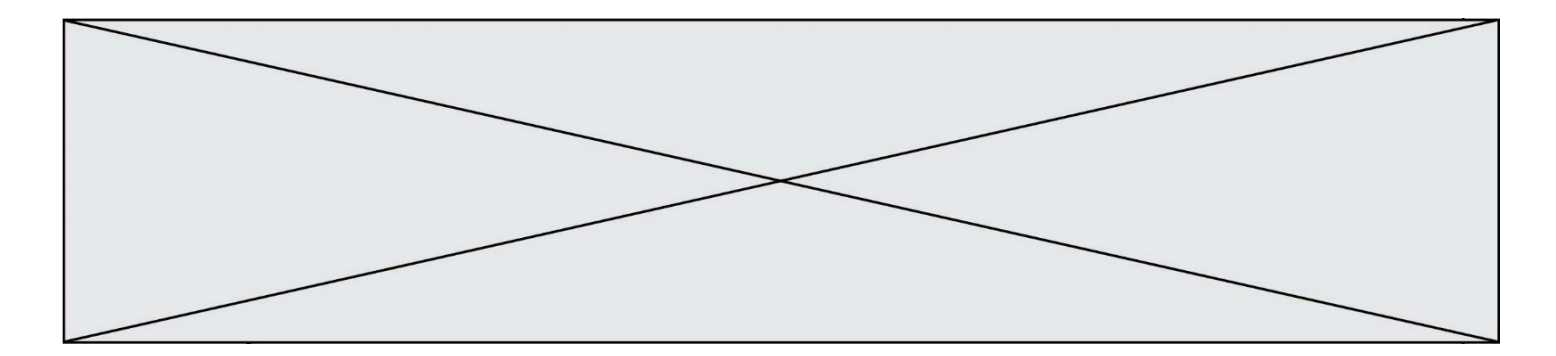

## **Question F.4**

On exécute le script suivant :

 $a = 4$  $b = 4$  $c = 4$ while  $a < 5$ :  $a = a - 1$  $b = b + 1$  $c = c * b$ 

Que peut-on dire ?

#### **Réponses**

- A ce programme ne termine pas
- B à la fin de l'exécution, la variable a vaut 5
- C à la fin de l'exécution, la variable b vaut 34
- D à la fin de l'exécution, la variable C vaut 42

#### **Question F.5**

On définit la fonction :

```
def f(a,b):
  assert b!=0,'le deuxième argument est nul'
  result = a/breturn result
```
Qu'obtient-on en exécutant la commande  $r = f(4,0)$  ?

#### **Réponses**

- A une erreur ZeroDivisionError: division by zero et l'arrêt de l'exécution
- B une erreur NameError: name 'b' is not defined et l'arrêt de l'exécution
- C une erreur AssertionError: le deuxième argument est nul et la variable r prend la valeur  $\Omega$
- D une erreur AssertionError: le deuxième argument est nul et l'arrêt de l'exécution

#### **Question F.6**

La fonction maximum codée ci-dessous en Python doit renvoyer la plus grande valeur contenue dans le tableau d'entiers passé en argument.

```
def maximum(tableau):
  tmp = tablean[0]for i in range(......): # à compléter
    if tableau[i] > tmp:
       tmp = tab[eau[i]]return tmp
```
Quelle expression faut-il écrire à la place des pointillés ?

## **Réponses**

A len(tableau) - 1 B 1, len(tableau) - 1 C 1,len(tableau) D  $1$ , len(tableau) + 1

![](_page_18_Figure_0.jpeg)

# **Thème G : algorithmique**

## **Question G.1**

À quelle catégorie appartient l'algorithme des k plus proches voisins ? *Réponses*

- A algorithmes de tri
- B algorithmes gloutons
- C algorithmes de recherche de chemins
- D algorithmes de classification et d'apprentissage

## **Question G.2**

Lors de l'exécution du code suivant, combien de fois l'opération a = 2\*a sera-t-elle effectuée ?

```
a = 1cpt = 1while cpt < 8:
     a = 2^{\ast}a\bar{c}pt = cpt+1
```
**Réponses**

- A 0
- B 1
- C 7
- D 8

## **Question G.3**

La fonction suivante doit calculer le produit de tous les éléments de la liste passée en paramètre. Avec quelles expressions doit-on la compléter pour que cette fonction soit correcte ?

```
def produit (L):
  p = \ldotsfor elt in L:
     .......
  return p
```
## **Réponses**

A 1 puis  $p = p * e$ ]t B 0 puis  $p = p * e$ ]t C  $1 \text{ puis } p = e \cdot l$ D  $0 \text{ puis } p = e \text{lt}$ 

![](_page_19_Figure_0.jpeg)

## **Question G.4**

On dispose en quantité illimité de pièces de 1 euro, 2 euros et 5 euros. On veut totaliser une somme de 18 euros. Quelle est la solution donnée par l'algorithme glouton ?

#### **Réponses**

![](_page_19_Picture_142.jpeg)

#### **Question G.5**

Un algorithme de recherche dichotomique sur un tableau trié de mille entiers s'exécute en 50 millisecondes. Quelle est la durée approximative de son exécution sur un tabelau trié d'un million d'entiers ?

#### **Réponses**

- A la même durée : environ 50 millisecondes
- B une durée environ dix fois plus longue : environ une demi-seconde
- C une durée environ mille fois plus longue : environ 50 secondes
- D une durée qui dépasserait l'année, car la complexité de l'algorithme est exponentielle

#### **Question G.6**

On a représenté sur un quadrillage les éléments de quatre classes (chaque classe est représentée par un carré, un triangle, un losange ou un disque) ainsi qu'un nouvel élément X.

![](_page_19_Picture_14.jpeg)

En appliquant l'algorithme des k plus proches voisins pour la distance usuelle dans le plan, avec k=5, à quelle classe est affecté le nouvel élément X ?

- A la classe des carrés
- B la classe des triangles
- C la classe des losanges
- D la classe des disques